# MAPS<sup>™</sup> 5G N1N2 (NGAP) Emulator

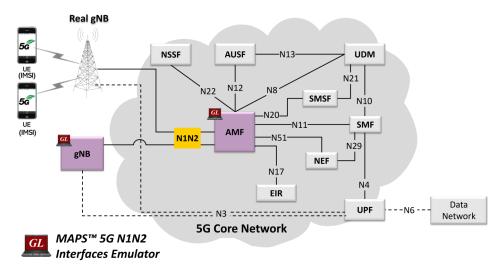

#### **Overview**

GL's **Message Automation & Protocol Simulation (MAPS™)** is enhanced to test 5G N1N2 interface that can emulate gNodeB (gNB), and AMF (Access and Mobility Management Function) according to 3GPP standards.

It supports Non-Access-Stratum (NAS) signaling on N1N2 interface between UE and AMF. It also supports NGAP to emulate signaling services between NG-RAN and AMF.

MAPS<sup>™</sup> N1N2 Interface emulator supported procedures include - NG Reset, NG Setup, Initial Context Setup, UE Context Release, Registration, De-registration, Primary authentication and key agreement procedure, Security mode control, Identification and PDU session management and SMS over NAS. The application gives the users an unlimited ability to edit NGAP/NAS message and call scenarios (message sequences).

In addition to control plane emulation the application supports generation and verification of traffic, including VoNR (Voice) calls with SIP signaling and RTP Traffic generation. It also emulates mobile traffic such as HTTP, FTP, Video by playing back real capture stateful over established TCP connection with additional licenses - Mobile Traffic Core – GTP (ETH101) and Mobile Traffic Core – Gateway (ETH102).

GL MAPS<sup>™</sup> is not only used for protocol validation but also for performance and capacity by emulating tens of thousands of 5G subscribers.

MAPS<sup>™</sup> 5G NGAP emulator supports utilities like Message Editor, Script Editor, and Profile Editor which allows new scenarios to be created or modified using 5G NGAP/N1N2 messages and parameters.

For more information, please refer to <u>MAPS<sup>™</sup> 5G N1N2 Interface Emulator</u> webpage.

## **Main Features**

- MAPS<sup>™</sup> 5G N1N2 interface emulates gNodeB and AMF
- Application supports 5G Control Plane and User Plane
- Supported traffic types includes mobile data traffic such as HTTP and VoNR
- Generates and processes NGAP/NAS (valid and invalid) messages
- Includes gateway functionality to forward mobile traffic over GTP to and from external IP network
- Customization of call flow and message templates using Script and Message Editor
- Ready-to-use scripts for quick testing
- Supports scripted call generation and automated call reception
- Provides detailed Statistics and Events Status
- Emulates tens of thousands of 5G subscribers
- Automation, Remote access, and Schedulers to run tests 24/7

# 🔊 GL Communications Inc.

818 West Diamond Avenue - Third Floor, Gaithersburg, MD 20878, U.S.A (Web) <u>www.gl.com</u> - (V) +1-301-670-4784 (F) +1-301-670-9187 - (E-Mail) <u>info@gl.com</u>

## **Testbed Configuration**

The testbed setup window allows users to setup the required test environment with SCTP configuration in N1N2 interface. SCTP configuration parameters consist of Source/Destination IP addresses, and Port numbers to configure MAPS<sup>™</sup> to emulate gNodeB and AMF entities in N1N2 interface. MAPS<sup>™</sup> can then generate and receive NGAP/NAS messages to/from valid IP address in the 5G network. End user configuration profile is used to configure MAPS<sup>™</sup> 5G N1N2 with supported gNodeB and AMF parameters.

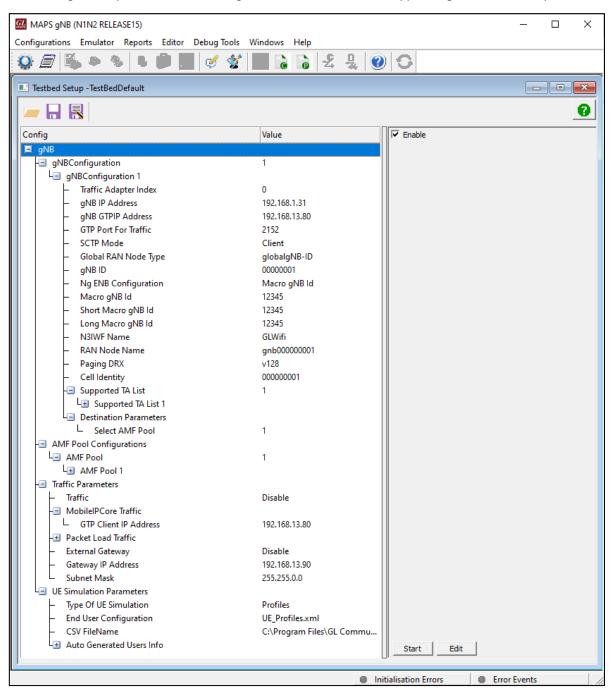

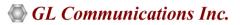

### **Pre-processing Tools**

**PROFILE EDITOR** - This feature allows loading profile to edit the values of variables using GUI, replacing the original value of variables in the message template. An XML file defines a set of multiple profiles with varying parameter values which allows users to configure call instances in call generation to receive calls. The UE\_Profiles includes 5G parameters, that is required to configure multiple UEs to emulate Signaling, Traffic, VoLTE calls. User can configure Mobile Traffic parameters, allowing emulation of offline HTTP Traffic using Mobile IP Core TCP Client Server connections.

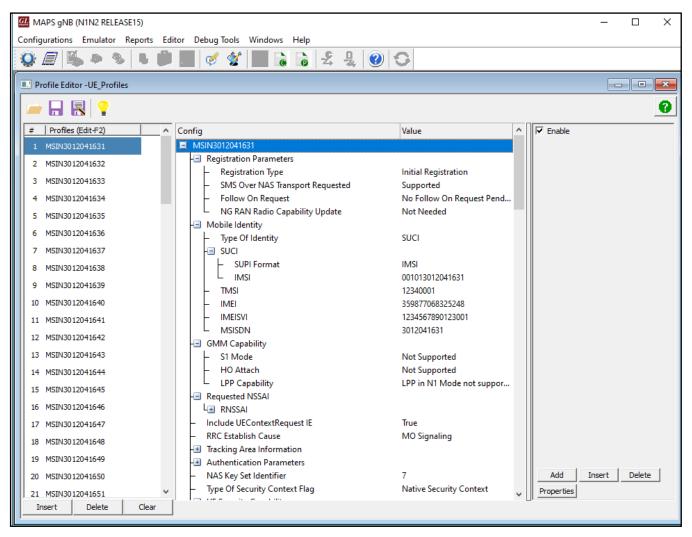

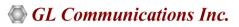

## Pre-processing Tools (Contd.)

**SCRIPT EDITOR** - The script editor allows user to create/edit scripts and access protocol fields as variables for the message template parameters. The script uses pre-defined message templates, to perform send and receive actions.

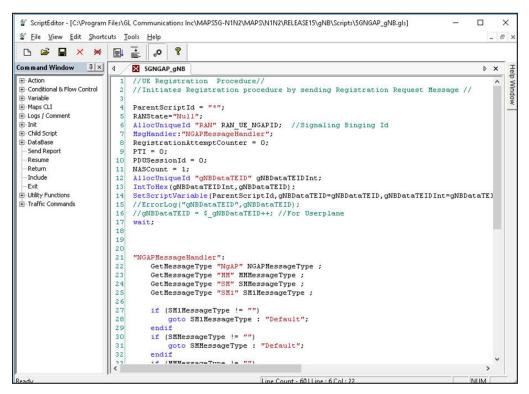

**MESSAGE EDITOR** - The message editor allows user to build a template for each protocol message type. The value for each field may be changed in the message template prior to testing. The protocol fields comprise of mandatory and optional parameters.

| e <u>V</u> iew <u>D</u> irection <u>T</u> ools <u>H</u> elp |                                                                        |
|-------------------------------------------------------------|------------------------------------------------------------------------|
| ≆ 🖬 💡 🗶                                                     |                                                                        |
| - NAS                                                       |                                                                        |
| Extended Protocol Discriminator                             | Registration Request = 65                                              |
| Security Header Type                                        | Registration Request = 65<br>Registration Accept = 66                  |
| MM Message Type                                             | Registration Accept = 66<br>Registration Complete = 67                 |
| InformationElements                                         | Registration Reject = 68                                               |
| E- 5GS Registration Type and NAS Key Set Identifier         | Deregistration Request (UE originating) = 69                           |
| - Registration Type                                         | Deregistration Accept (UE originating) = 70                            |
| - Follow-On Request                                         | Deregistration Request (UE terminated) = 71                            |
| - NAS Key Set Identifier                                    | Deregistration Accept (UE terminated) = 72<br>Service Request = 76     |
| Type of Security Context Flag (TSC)                         | Service Reject = 77                                                    |
|                                                             | Service Accept = 78                                                    |
| Length                                                      | Configuration Update Command = 84<br>Configuration Update Command = 84 |
| ====== NGAP Layer =======                                   |                                                                        |
| NGAP-PDU                                                    | = CHOICE                                                               |
| Extensibility Marker                                        | = 0                                                                    |
| Choice Index                                                | = 0                                                                    |
| ProcedureCode                                               | = INTEGER                                                              |
| Contents                                                    | = 4 id-DownlinkNASTransport                                            |
| procedureCriticality                                        | = ENUMERATOR                                                           |
| Contents                                                    | = 0 reject(0)                                                          |
| Value                                                       | = Open Type                                                            |
| Length                                                      | = 29                                                                   |
| Extensibility Marker                                        | = 0                                                                    |
| ProtocolIE-Container                                        | = SEQUENCE OF                                                          |
| Iteration Count                                             | = 3                                                                    |
| ProtocolIE-Container                                        | = Instance 0                                                           |
| ProtocolIE-ID                                               | = INTEGER                                                              |
| Contents                                                    | = 10 id-AMF-UE-NGAP-ID                                                 |
| procedureCriticality                                        | = ENUMERATOR                                                           |
| Contents                                                    | = 0 reject(0)                                                          |
| Value                                                       | = Open Type                                                            |
| Length                                                      | = 3                                                                    |
| AMF-UE-NGAP-ID                                              | = INTEGER                                                              |

# 🌑 GL Communications Inc.

### **Call Generation and Call Reception**

In call generation mode, MAPS<sup>™</sup> is configured for the outgoing messages, while in call receive mode, it is configured to respond to the incoming messages. Tests can be configured to run once, multiple iterations and continuously. Also, allows users to create multiple entries using quick configuration feature. The editor allows to run the added scripts sequentially (order in which the scripts are added in the window) or randomly (any script from the list of added script as per the call flow requirements). The test scripts are started manually at call generation, and at the call reception, the script is automatically triggered by incoming messages.

| onfigurations Emulator Reports Editor Debug Tools Windows Help                   | -                 |                                   |              |                       |                        | -                 |
|----------------------------------------------------------------------------------|-------------------|-----------------------------------|--------------|-----------------------|------------------------|-------------------|
| 🗐 🖏 🔌 💺 🎒 🍇 🗹 🔮 🚡 🗟 🔓 😤 🖳 🥑 🕯                                                    | 0                 |                                   |              |                       |                        |                   |
| 🗀 🕂 🤮 👘 🔹                                                                        |                   |                                   |              |                       |                        |                   |
| Script Name Profile Call Info                                                    | Script Execution  | Status                            | Events       | Events Profile Result | Total Iterations       | Completed Iterati |
| 5GNGAP_UESessionControl.gls MSIN3012041631 TMSI ,0xA41C29A0,IMSI ,00101301204163 |                   | UE CONTEXT RELEASED               | None         | Pass                  | 10                     | 10                |
| 5GNGAP_UESessionControl.gls                                                      | Start             |                                   | None         | Unknow                |                        | 0                 |
| 5GNGAP_UESessionControl.gls<br>5GNGAP_UESessionControl.gls                       | Start<br>Start    |                                   | None<br>None | Unknow<br>Unknow      |                        | 0                 |
| 5GNGAP_DESessionControl.gls                                                      | Start             |                                   | None         | Unknow                |                        | 0                 |
| 5GNGAP_UESessionControl.gls                                                      | Start             |                                   | None         | Unknow                |                        | 0                 |
| 5GNGAP_UESessionControl.gls                                                      | Start             |                                   | None         | Unknow                | n 10                   | 0                 |
|                                                                                  |                   |                                   |              |                       |                        |                   |
| dd Delete Insert Refresh Start Start All Stop 🔽 Stop All 🔽 Abort Ab              | port All          |                                   |              |                       |                        |                   |
| Save Column Width — T Show Latest                                                |                   |                                   |              |                       |                        |                   |
|                                                                                  |                   | F                                 | ind          |                       |                        |                   |
| gNB 0 InitialUEMessage, Registration Request                                     | AMF 0             | NGAP                              |              |                       |                        |                   |
| initialuzmessage, negistration nequest                                           | 17:24:18.013000   | NGAP-PDU                          | -1           | = CH0<br>= 0          | DICE                   |                   |
| DownlinkNAST ransport, Authentication Request                                    | 47.0440.007000    | Extensibility Ma<br>Choice Index  | rxer         | = 0                   |                        |                   |
|                                                                                  | 17:24:18.087000   | InitiatingMessa                   | ge           |                       | UENCE                  |                   |
| UplinkNASTransport, Authentication Response                                      | 17:24:18.091000   | ProcedureCode                     |              | = IN1                 | TEGER<br>id-InitialUEM |                   |
| DownlinkNASTransport, Security Mode Command                                      |                   | procedureCriti                    | cality       |                       | MERATOR                | lessage           |
| b owniniki wa nansport, security was command                                     | 17:24:18.148000   | Contents                          |              |                       | ignore(1)              | _                 |
| UplinkNASTransport, Security Mode Complete                                       | 17:24:18.152000   | Value<br>Length                   |              | = Ope<br>= 153        | en Type                |                   |
|                                                                                  | 17:24.16.132000   | InitialUEMessa                    | ge           |                       | UENCE                  |                   |
| InitialContextSetupRequest, Registration Accept                                  | 17:24:18.228000   | Extensibility 1                   |              | = 0                   |                        |                   |
| InitialContextSetupResponse                                                      |                   | ProtocolIE-Con<br>Iteration Count |              | = SE(<br>= 7          | QUENCE OF              |                   |
|                                                                                  | 17:24:18.230000   | ProtocolIE-Com                    | ntainer      |                       | stance 0               |                   |
| UplinkNASTransport, Registration Complete                                        | 17:24:18.231000   | ProtocolIE-F                      |              | = SE(<br>= IN1        | UENCE                  |                   |
| Unit-INACT                                                                       | 17.24.10.231000   | ProtocolIE-                       | ID           |                       | Id-RAN-UE-NGA          | AP-ID             |
| UplinkNASTransport, UL NAS Transport, Session Establishment Request              | 17:24:18.270000   | procedureCr                       | iticality    | = ENU                 | MERATOR                |                   |
| PDUSessionResourceSetupRequest, DL NAS Transport, Session Establishment Accept   |                   | Contents                          |              |                       | reject(0)              |                   |
|                                                                                  | 17:24:18.347000   | Value<br>Length                   |              | = Ope<br>= 3          | en Type                |                   |
| PDUSessionResourceSetupResponse                                                  | 17:24:18.355000   | RAN-UE-NGAP                       |              | = IN1                 | TEGER                  |                   |
| UplinkNASTransport, UL NAS Transport, Session Establishment Request              |                   | Length Dete:<br>Contents          | rminant      | = 2<br>= 100          | 10                     |                   |
| opinikinelo manspuri, oli nelo manspuri, oessiun Establishment Hequest           | 17:24:18.369000   | ProtocolIE-Co                     | ntainer      |                       | stance 1               |                   |
| PDUSessionResourceSetupRequest, DL NAS Transport, Session Establishment Accept   | 17.04.10 447000   | ProtocolIE-F                      | ield         | = SEC                 | UENCE                  |                   |
| •                                                                                | 17:24:18.447000   | ProtocolIE-                       | ID           | = IN1                 | TEGER<br>id-NAS-PDU    |                   |
| PDUSessionResourceSetupResponse                                                  | 17:24:18.455000   | procedureCr:                      | iticality    |                       | IG-NAS-PDU<br>MERATOR  |                   |
| UplinkNASTransport, UL NAS Transport, Session Release Request                    |                   | Contents                          |              | = 0                   | reject(0)              |                   |
| opinistiko manspor, oz neko manspor, ocstor marease neguest                      | 17:24:43.184000   | Value<br>Length                   |              | = Ope<br>= 93         | en Type                |                   |
| PDUSessionResourceReleaseCommand, DL NAS Transport, Session Release Command      | 17:24:43.245000   | NAS-PDU                           |              |                       | TET STRING             |                   |
|                                                                                  | 17.24.43.240000   | NAS-PDU                           |              |                       | 010000000597           | 7E004101000BF     |
| PDUSessionResourceReleaseResponse                                                | 17:24:43.246000   | ProtocolIE-Com<br>ProtocolIE-F    |              |                       | stance 2<br>QUENCE     |                   |
| UplinkNASTransport, UL NAS Transport, Session Release Complete                   |                   | ProtocolIE-                       |              | = 550<br>= IN1        |                        |                   |
|                                                                                  | 17:24:43.246000   | Contents                          |              |                       | l id-UserLocat         | cionInformati     |
| UplinkNASTransport, UL NAS Transport, Session Release Request                    | 17:24:43.247000   | procedureCr:<br>Contents          | iticality    |                       | MERATOR<br>reject(0)   |                   |
|                                                                                  | ¥ 17.24.43.247000 | <                                 |              |                       |                        | >                 |
| Cripts & Message Sequence / Event Config & Script Flow /                         | L                 |                                   |              |                       |                        |                   |

**Figure: Call Reception** 

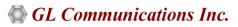

# Call Generation and Call Reception (Contd.)

| 7 🖄 🕭 🍓 📕 📁 🌆 🗹 🛣 🔓 🕹 🕹                                                                                                    |                        |                  |                                          |                                   |
|----------------------------------------------------------------------------------------------------|------------------------|------------------|------------------------------------------|-----------------------------------|
| Script Name Profile Call Info Script Execution                                                                                                    | Status                 | Events           | Events Profile Results                   |                                   |
| AMFSessionControl.gls TMSI,0xA41C299E Completed                                                                                                    | UE-CONTEXT RELEASED    | None             | Pass                                     |                                   |
| AMFSessionControl.gls TMSI,0xA41C299F Completed                                                                                                    | UE-CONTEXT RELEASED    | None None        | Pass<br>Pass                             |                                   |
| AMFSessionControl.gls TMSI,0xA41C29A0 Completed                                                                                                    | UE-CONTEXT RELEASED    |                  | Pass                                     |                                   |
| Stop All Abort Abort All Show Records Select Active Call                                                                                                    | Auto Trash Trash Sho   | w Hidden Calls   |                                          |                                   |
| e Column Width — Show Latest                                                                                                    |                        | 0                |                                          |                                   |
| 0                                                                                                    | AMF                    |                  | Find<br>== NGAP Layer ================== | -                                 |
| InitialUEMessage, Registration Request                                                                                                    | 17:24:18.05600         | 0 NGAP-PDU       |                                          | = CHOICE                          |
| DownlinkNASTransport, Authentication Request                                                                                                    |                        | Chains Tay       | lity Marker<br>dex                       | = 0<br>= 0                        |
|                                                                                                    | 17:24:18.06700         |                  | dex<br>ngMessage                         | = 0<br>= SEQUENCE                 |
| UplinkNASTransport, Authentication Response                                                                                                    | 17.04.10.10000         | Procedu:         | reCode                                   | = INTEGER                         |
|                                                                                                    | 17:24:18.13000         | Concento:        |                                          | = 15 id-InitialUEMessage          |
| DownlinkNASTransport, Security Mode Command                                                                                                    | 17:24:18.13300         |                  | reCriticality                            | = ENUMERATOR<br>= 1 ignore(1)     |
| <ul> <li>UplinkNASTransport, Security Mode Complete</li> </ul>                                                                                                    |                        | Value            | -                                        | = Open Type                       |
| Uplinkings Fransport, Security Mode Complete                                                                                                    | 17:24:18.19000         |                  |                                          | = 153                             |
| InitialContextSetupRequest, Registration Accept                                                                                                    |                        |                  | UEMessage<br>bility Marker               | = SEQUENCE<br>= 0                 |
|                                                                                                    | 17:24:18.19500         |                  | ollE-Container                           | = 0<br>= SEQUENCE OF              |
| InitialContextSetupResponse                                                                                                    | 17:24:18.27100         | Iterat:          | ion Count                                | = 7                               |
|                                                                                                    | 17.24.10.27100         | Protoco          | olIE-Container                           | = Instance 0                      |
| UplinkNASTransport, Registration Complete                                                                                                    | 17:24:18.27300         |                  | colIE-Field<br>ocolIE-ID                 | = SEQUENCE<br>= INTEGER           |
| Hefel MACT                                                                                                    | -                      | Conte            |                                          | = 85 id-RAN-UE-NGAP-ID            |
| UplinkNASTransport, UL NAS Transport, Session Establishment Reques                                                                                                    | 17:24:18.31200         |                  | edureCriticality                         | = ENUMERATOR                      |
| PDUSessionResourceSetupRequest, DL NAS Transport, Session Establishment                                                                                                    | táccent                | Conte            | ents                                     | = 0 reject(0)                     |
|                                                                                                    | 17:24:18.32100         | 0 Value<br>Lengt |                                          | = Open Type<br>= 3                |
| PDUSessionResourceSetupResponse                                                                                                    | 17:04:10 41100         |                  | UE-NGAP-ID                               | = INTEGER                         |
|                                                                                                    | 17:24:18.41100         | Lengt            | th Determinant                           | = 2                               |
| UplinkNASTransport, UL NAS Transport, Session Establishment Reques                                                                                                    | t 17:24:18.41400       | Conte            |                                          | = 10010                           |
| PDUSessionResourceSetupRequest, DL NAS Transport, Session Establishment                                                                                                    | -                      | PIOLOCI          | olIE-Container<br>colIE-Field            | = Instance 1<br>= SEQUENCE        |
| PD05essionHesourceSetupHequest, DL NAS Transport, Session Establishmen                                                                                                    | 17:24:18.42300         |                  | ocolIE-ID                                | = INTEGER                         |
| PDUSessionResourceSetupResponse                                                                                                    |                        | Conte            |                                          | = 38 id-NAS-PDU                   |
|                                                                                                    | 17:24:18.49000         |                  | edureCriticality                         | = ENUMERATOR                      |
| UplinkNASTransport, UL NAS Transport, Session Release Request                                                                                                    | 17.01.40.00700         | Conte<br>Value   |                                          | = 0 reject(0)<br>= Open Type      |
|                                                                                                    | 17:24:43.22700         | Lengt            |                                          | = 93                              |
| PDUSessionResourceReleaseCommand, DL NAS Transport, Session Release C                                                                                                    | Command 17:24:43.22800 | NAS-1            | PDU                                      | = OCTET STRING                    |
|                                                                                                    |                        | NAS-1            |                                          | = x7E0161E21CEC597E004101000BF200 |
| PDUSessionResourceReleaseResponse                                                                                                    | 17:24:43.28800         |                  | olIE-Container<br>colIE-Field            | = Instance 2<br>= SEQUENCE        |
| UplinkNASTransport, UL NAS Transport, Session Release Complete                                                                                                    |                        | Prote            | ocolIE-ID                                | = INTEGER                         |
| opinite inditional of the opinite of the opinite of the opinite of the opinite opinite | 17:24:43.28800         |                  |                                          | = 121 id-UserLocationInformation  |
| UplinkNASTransport, UL NAS Transport, Session Release Request                                                                                                    |                        |                  | edureCriticality                         | = ENUMERATOR                      |
|                                                                                                    | 17:24:43.28900         | U Conte<br>Value |                                          | = 0 reject(0)<br>= Open Type      |
| PDUSessionResourceReleaseCommand, DL NAS Transport, Session Release C                                                                                                    | Command 17:24:43.28900 |                  |                                          | = 15                              |
|                                                                                                    | 11.24.45.20000         | User             | LocationInformation                      | = CHOICE                          |
| PDUSessionResourceReleaseResponse                                                                                                    | 17:24:43.34700         |                  | ce Index<br>rLocationInformationNR       | = 1<br>= SEOUENCE                 |
| UplinkNASTransport, UL NAS Transport, Session Release Complete                                                                                                    |                        | use:<br>Exte     | ensibility Marker                        | = SEQUENCE<br>= 0                 |
| - operative to manopole, or taken manopole, obsolom holidase complete                                                                                                    | 17:24:43.34700         | 0 Pres           | amble                                    | = 00                              |
| UplinkNASTransport, Deregistration Request                                                                                                    | <b>.</b>               | v nR·            | -CGI                                     | = SEQUENCE                        |
|                                                                                                    |                        | > <              |                                          | >                                 |

**Figure: Call Reception** 

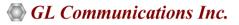

## **Emulation of 5G N1N2 Signaling Procedure**

The below 5G N1N2 signaling procedure indicates the messages flow between gNodeB (gNB) and AMF, which are emulated using MAPS<sup>™</sup> application.

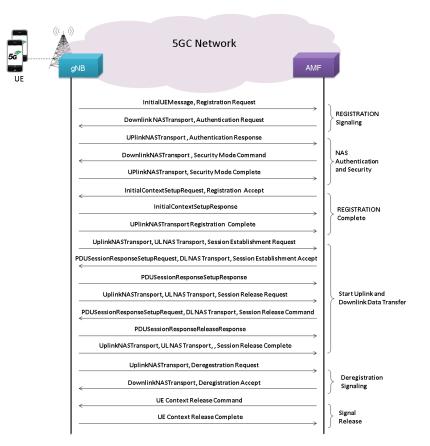

# **Supported Protocols and Specifications**

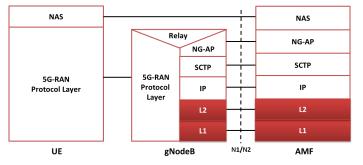

| Supported Protocols                               | Standard / Specification |
|---------------------------------------------------|--------------------------|
| N1N2 Interface (gNB - AMF)                        | TS24.501                 |
| System Architecture for the 5G                    | 3GPP TS 23.501           |
| Non-Access-Stratum (NAS)                          | 3GPP TS 24.501           |
| NG Application Protocol (NGAP)                    | 3GPP TS 38.413           |
| SCTP                                              | RFC 4960                 |
| GPRS Tunneling Protocol for<br>User Plane (GTP-U) | 3GPP TS 29.281           |

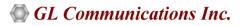

# **Buyer's Guide**

| Item No       | Product Description                                       |
|---------------|-----------------------------------------------------------|
| <u>PKS500</u> | MAPS <sup>™</sup> 5G N1N2 Interface Emulator              |
| ETH101        | Mobile Traffic Core - GTP                                 |
| <u>ETH102</u> | Mobile Traffic Core - Gateway                             |
| Item No       | Related Software                                          |
| <u>PKS305</u> | MAPS <sup>™</sup> 5G Multi-Interface Emulation            |
| <u>PKS501</u> | MAPS <sup>™</sup> 5G N4 Interface Emulator                |
| <u>PKS502</u> | MAPS™ 5G N17 Interface Emulator                           |
| <u>PKS503</u> | MAPS™ 5G N8 Interface Emulator (Requires PKS502)          |
| <u>PKS504</u> | MAPS™ 5G N10 Interface Emulator (Requires PKS502)         |
| <u>PKS505</u> | MAPS™ 5G N11 Interface Emulator (Requires PKS502)         |
| <u>PKS506</u> | MAPS™ 5G N12 Interface Emulator (Requires PKS502)         |
| <u>PKS507</u> | MAPS™ 5G N13 Interface Emulator (Requires PKS502)         |
| <u>PKS508</u> | MAPS™ 5G N20 Interface Emulator (Requires PKS502)         |
| <u>PKS509</u> | MAPS™ 5G N21 Interface Emulator (Requires PKS502)         |
| <u>PKS510</u> | MAPS™ 5G N22 Interface Emulator (Requires PKS502)         |
| <u>PKS511</u> | MAPS™ 5G N29 and N51 Interface Emulator (Requires PKS502) |

For complete list of MAPS<sup>™</sup> products, please refer to <u>Message Automation & Protocol Simulation (MAPS<sup>™</sup>)</u> webpage.

For more details on supported MAPS<sup>™</sup> 5G interfaces, refer to <u>5G Core (5GC) Network Test Solution</u> webpage.

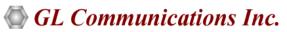

818 West Diamond Avenue - Third Floor, Gaithersburg, MD 20878, U.S.A (Web) <u>www.gl.com</u> - (V) +1-301-670-4784 (F) +1-301-670-9187 - (E-Mail) <u>info@gl.com</u>